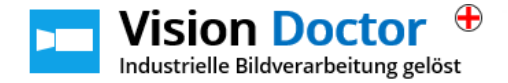

# Der Siemensstern

Ein in der Bildverarbeitung oft verwendetes Testmuster ist der so genannte "Siemensstern".

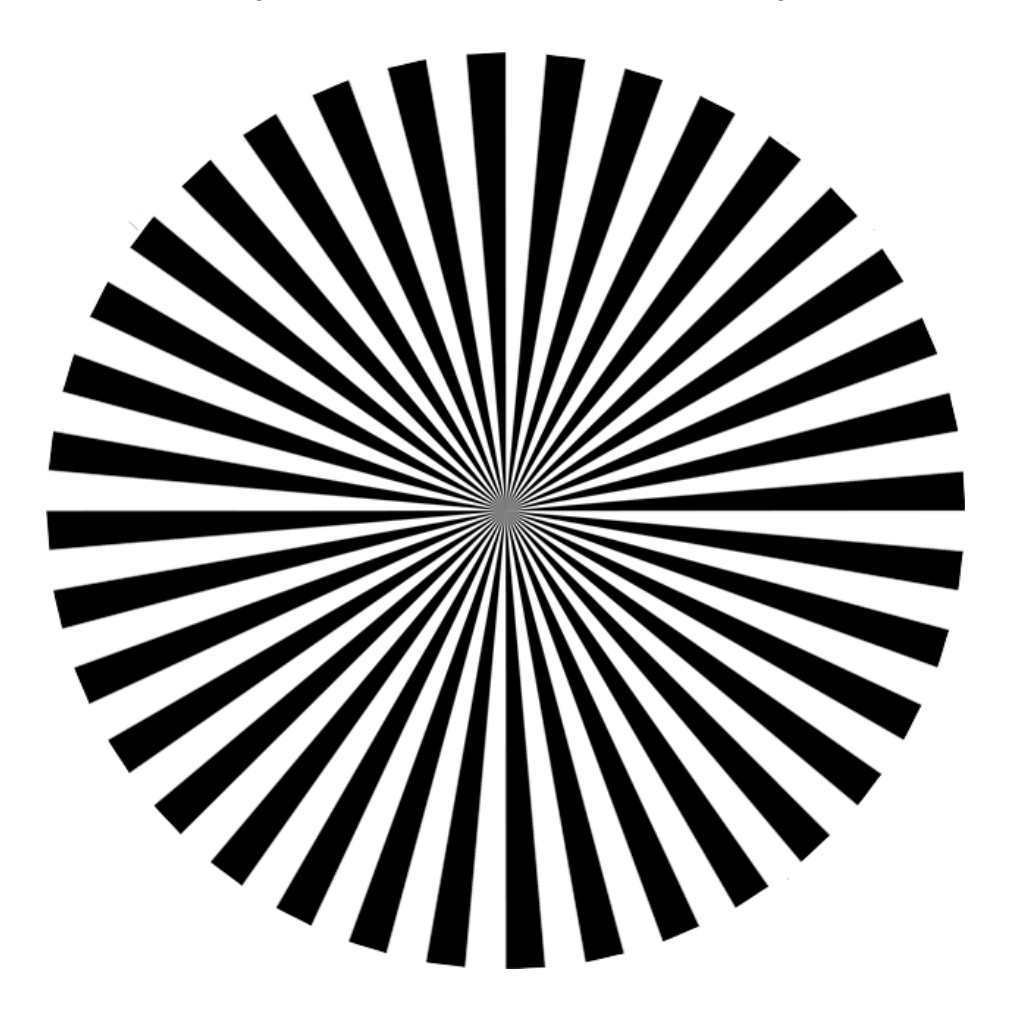

#### Mit Hilfe dieses Testmusters

- Kann das Kamerasystem sehr einfach scharf gestellt werden
- können die Optik oder das gesamte Kamerasystem hinsichtlich ihres Auflösungsvermögens untersucht werden.

Beim Siemensstern handelt es sich um ein sternförmiges Muster, das aus vielen spitz zulaufenden Torten-Segmenten besteht. Ein Sektor besteht aus zwei Segmenten, in unserem Fall ein helles und ein dunkles Segment. Je näher man sich dem Zentrum des Sterns nähert, desto geringer werden die Abstände zwischen den Segmenten, vereinfacht gesagt: die Strukturdetails nehmen zu.

Besonders wichtig für den Siemensstern als Kalibrationschart ist, dass besonders in der Mitte der Grafik der Druck besonders hochwertig ist. Käufliche Diagramme unterscheiden sich hierbei erheblich in ihrer Qualität. Je höher die Güte des Diagramms im Zentrum des Siemenssterns, desto aussagekräftiger sind die Ergebnisse.

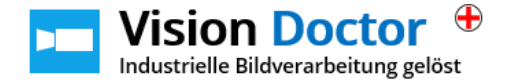

# Grundlageninformationen

Aufgrund der wellenoptischen Natur können optische Details nicht beliebig fein abgebildet werden. Ein Lichtpunkt wird nicht als scharfer Fleck, sondern immer als etwas unscharfer Lichtfleck (airy disk) abgebildet, der durch Beugung am Spalt verursacht wird.

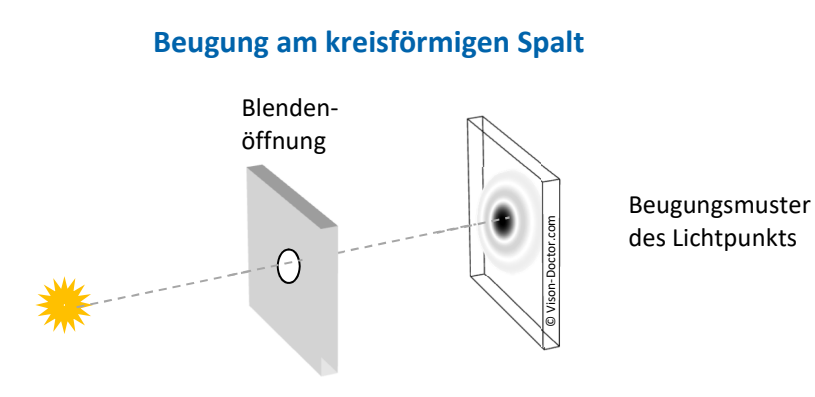

Bei zunehmender Dichte der hell-dunklen Linienpaare und beim zunehmenden Schließen der Blende stellt man schließlich fest, dass sich die Signale anfangen zu überlappen.

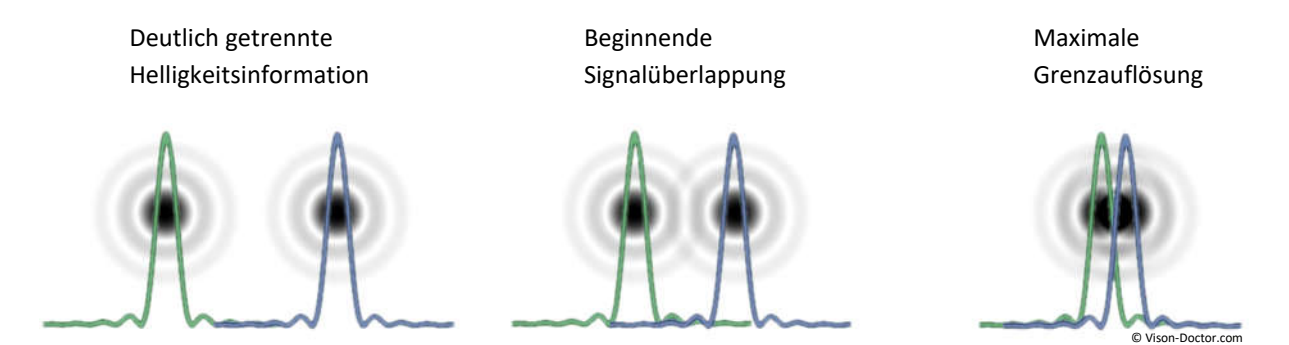

Ab einer bestimmten Strukturgröße können die Details nicht mehr aufgelöst werden. Dieser Wert wird Grenzortsfrequenz genannt. Bis zu dieser Frequenz ist das Videosystem in der Lage, die feinsten Hell-Dunkelmuster korrekt wiederzugeben.

Als Maß für die Grenzortsfrequenz wird üblicherweise die Angabe in Linienpaaren pro Millimeter (Lp/mm) verwendet.

Der Siemensstern ist zur Bestimmung der Grenzortsfrequenz ideal geeignet, da zur Mitte hin aufgrund des spitzen Zulaufens der Segmente die Strukturen immer feiner werden.

Wird mit der Optik oder dem gesamten Kamerasystem ein Siemensstern betrachtet, so fällt auf, dass ab einem bestimmten Wert zur Mitte hin das Bild Moiré-Effekte zeigt. Dies ist genau die die Grenzortsfrequenz (Grenzauflösung).

Ein Hell-Dunkel-Sektor entspricht genau einem Linienpaar. Teilt man die Anzahl der Sektoren durch den Umfang eines Kreises mit dem Durchmesser d, so erhält man die Ortsfrequenz auf der Umfangsbahn bei diesem Durchmesser.

Ortsfrequenz  $\left[\frac{\text{Lp}}{\text{mm}}\right] = \frac{Sektorenanzahl [Lp]}{\pi * d [mm]}$ 

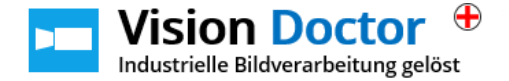

Unser hier verwendeter Siemensstern hat 36 Segmente.

Beispiel 1: Ortsfrequenz im Bereich des blauen Kreises

36/ 3.14\*25mm = 0,46 Linienpaare / mm

#### Beispiel 2: Grenzortsfrequenz roter Kreis

Bei 100% Betrachtung dieses Dokuments zeigte der Computermonitor Moiré-Effekte bei einem Kreisdurchmesser von ca. 5 Millimetern.

36 / 3.14 \*5 = 2,3 Linienpaare /mm Grenzauflösung

Schneller Gegenvergleich: Ein Computermonitor typischerweise 72 dpi auf:

(72 dots per inch = 72/25.4 mm= 2,8 Lp/mm)

### Verwendung des Siemenssterns

Je höher auflösend das BV-System, desto weiter in die Sternmitte hinein werden die Sektoren aufgelöst.

Dies kann der Anwender ganz einfach nutzen:

### Überprüfung der Qualität der BV-Komponenten

- Bei derselben Kamera kann also getestet werden, welche Optik höher auflösend / besser geeignet für den Kamera-Sensor ist (bitte gleiche Blendenstellung!).
- Verschiedene Kamerasysteme mit unterschiedlichen Sensorauflösungen, Pixelgrößen und Sensortypen können bei identischer Optik gegeneinander qualitativ verglichen werden.

### Überprüfung der Fokussierung und Blendenstellung der Optik

- Je schärfer die optische Abbildung ist, desto weiter in die Sternmitte hinein werden die Sektoren aufgelöst.
- Je nach Blendenstellung kann das Auflösungsvermögen der Optik variieren, je nachdem ob das Objektiv beugungsbegrenzt ist (Effekte durch Beugung am Spalt) oder die optischen Fehler, wie chromatischer Längsfehler, Koma, Astigmatismus etc. begrenzt wird. Die besten Ergebnisse erhält man meistens, wenn man die Optik um zwei Blendenstufen der maximalen Blendenöffnung abblendet. So kann die ideale Arbeitsblende ermittelt werden.

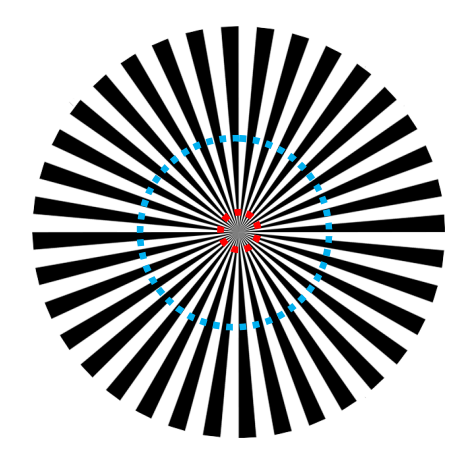